# Memory Locations for Variables

Modern programming languages have many different classes of Variables, e.g.

- (1) Global variables
- (2) Parameters
- (3) (function) local variables (also called automatic or activation-specific)
- (4) (object-oriented) member variables
- (5) Etc.

It is the job of the language system to keep track of the values of these variables during the runtime of a program.

 $\Rightarrow$  The language system accomplishes this by binding a variable to a memory location and then uses that memory location to store the value of the variable.

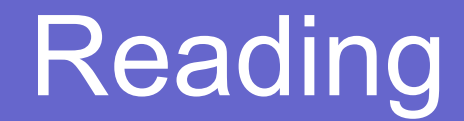

# • Chap 12 in MPL

## Memory Locations for Variables

In imperative programs this is a fairly transparent process - the assignment operator mimics what happens at the hardware level - namely, the updating of memory cells.

In functional and logic programming languages this is often not so obvious, since there is no global state, but still, variables are bound to memory locations.

# Activation Records

In order to track variables for functions, compilers use a data structure called activation record - collects all the variables belonging to one function into this structure.

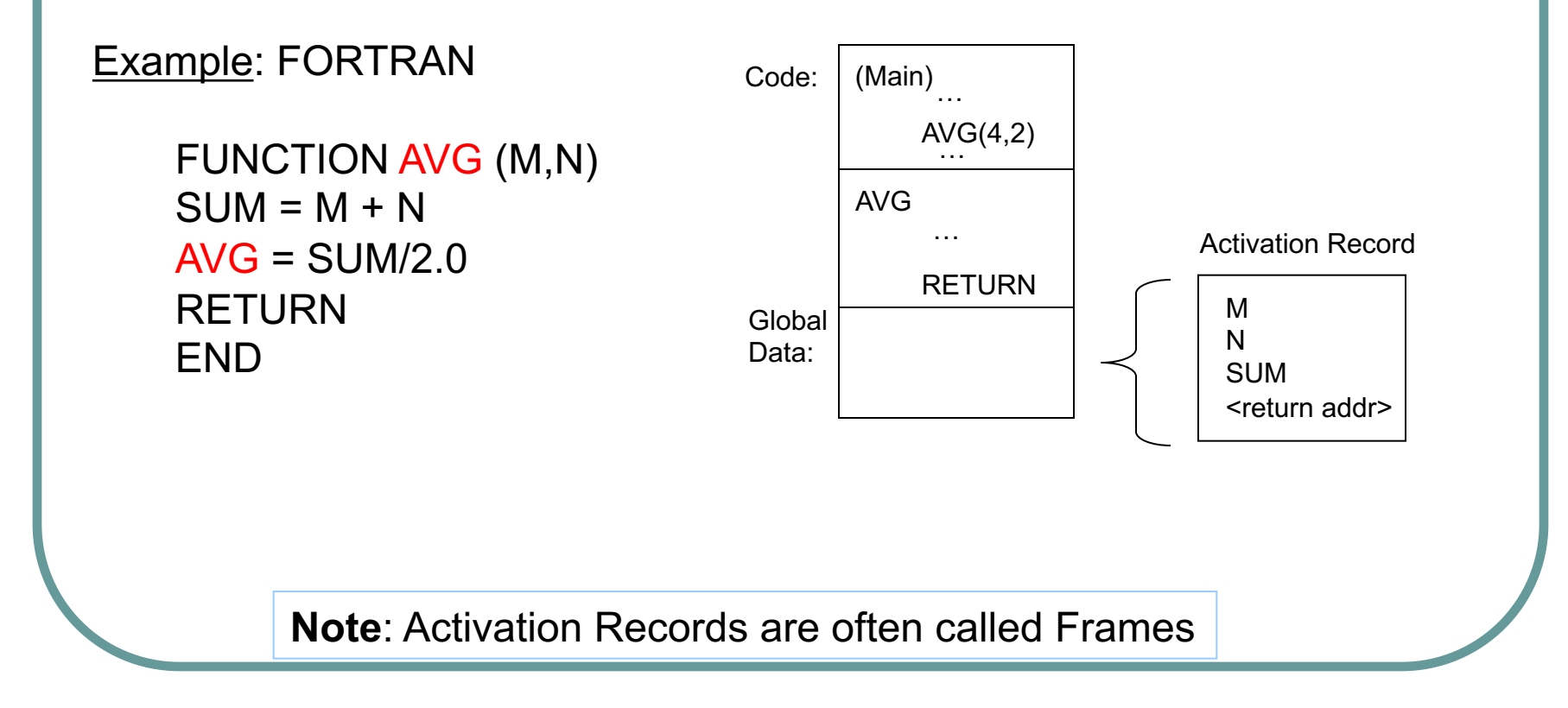

### Activation Records

Note: Non-recursive languages such as FORTRAN keep a single activation record per function in the program.

Recursive languages (ML, Java, C, C++, etc) keep a stack of activation records; one per function call.

# The Runtime Stack

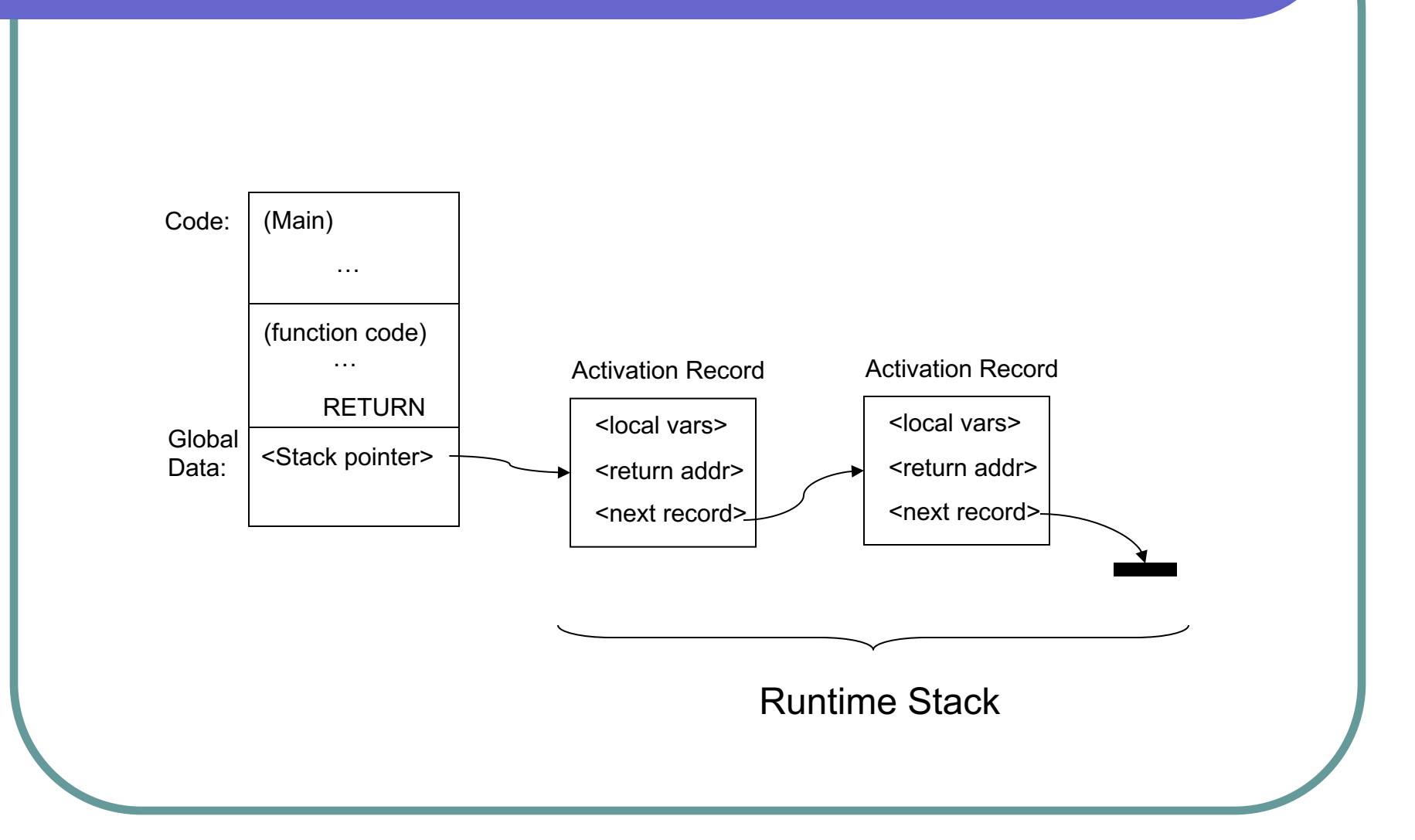

We are evaluating **fact(3)**. This shows the contents of memory just before the recursive call that creates a second activation.

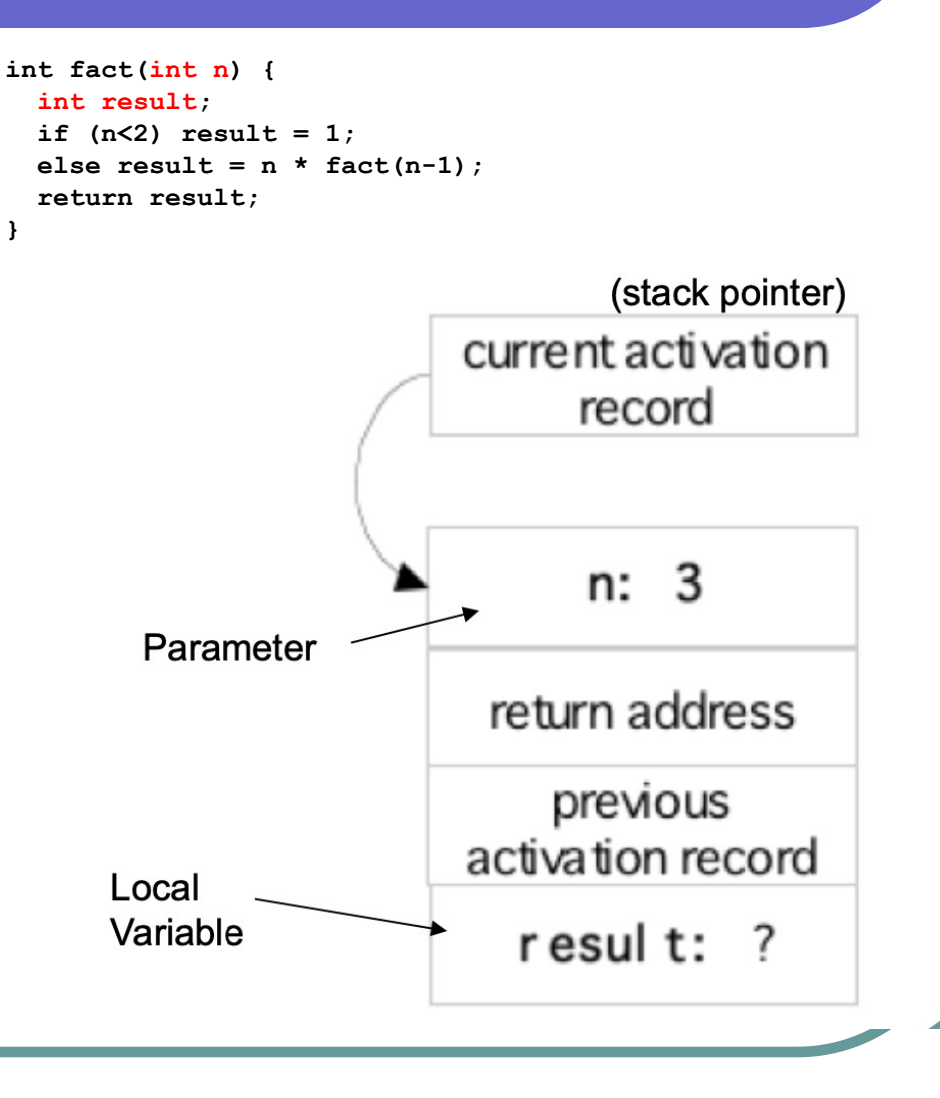

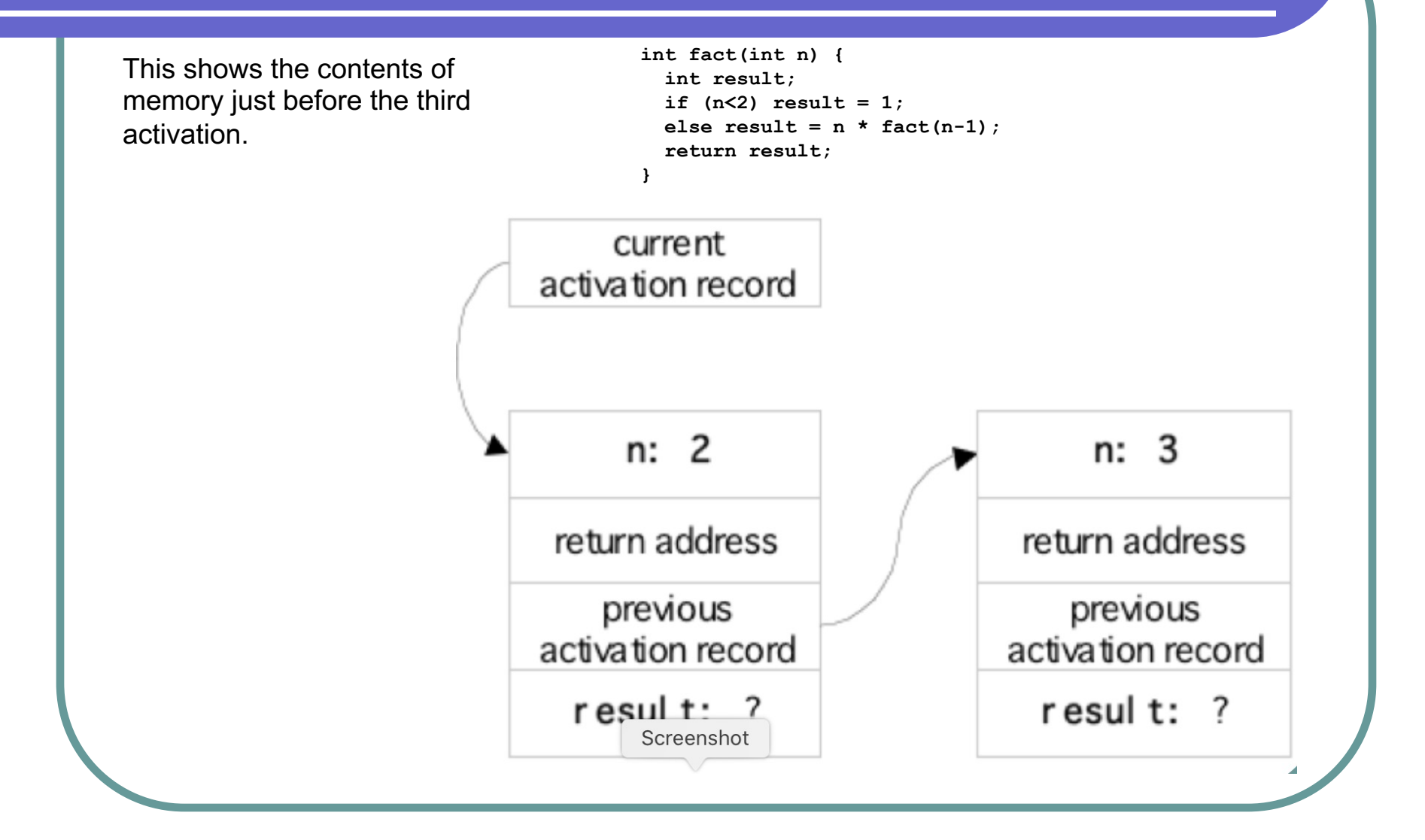

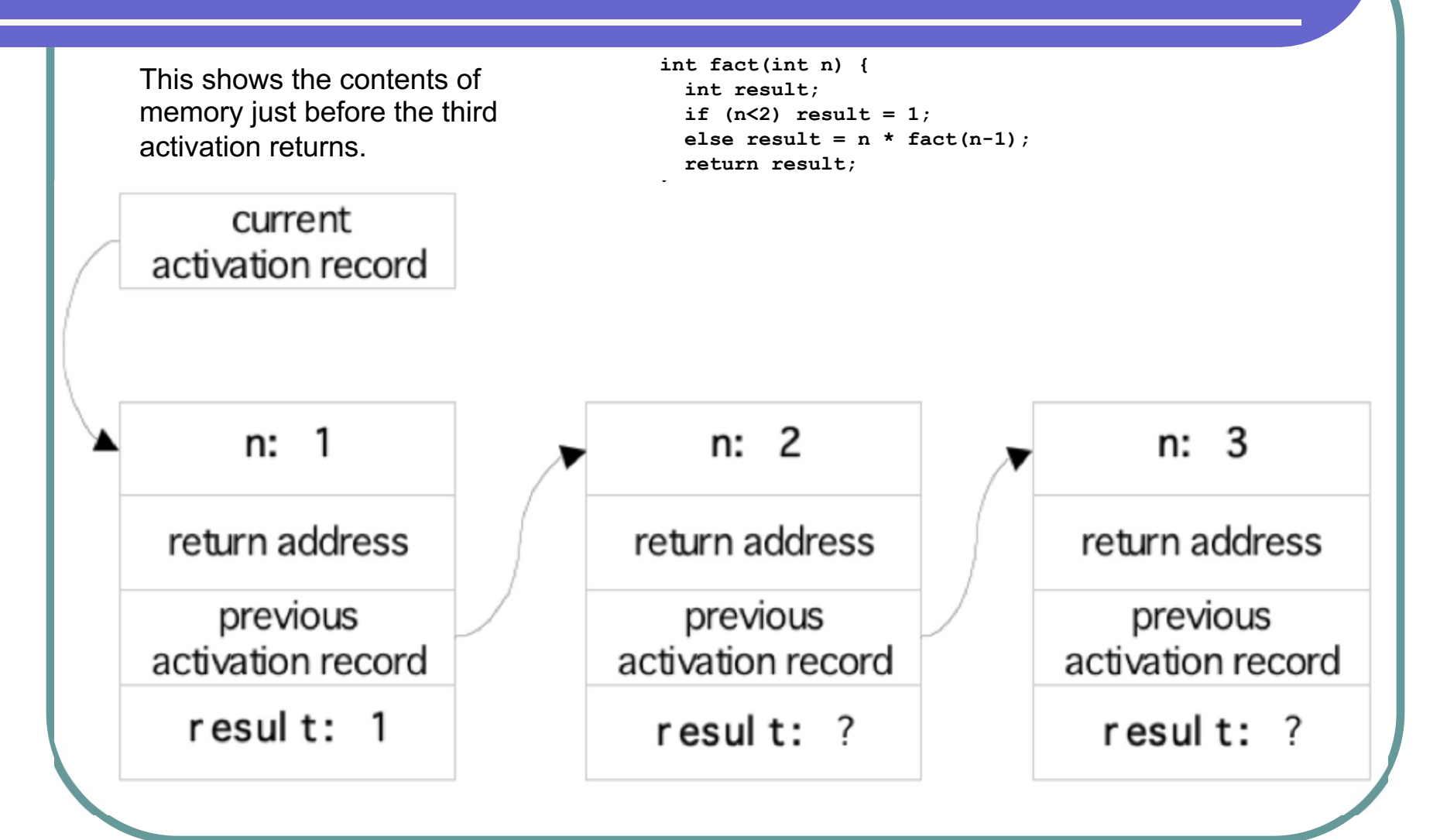

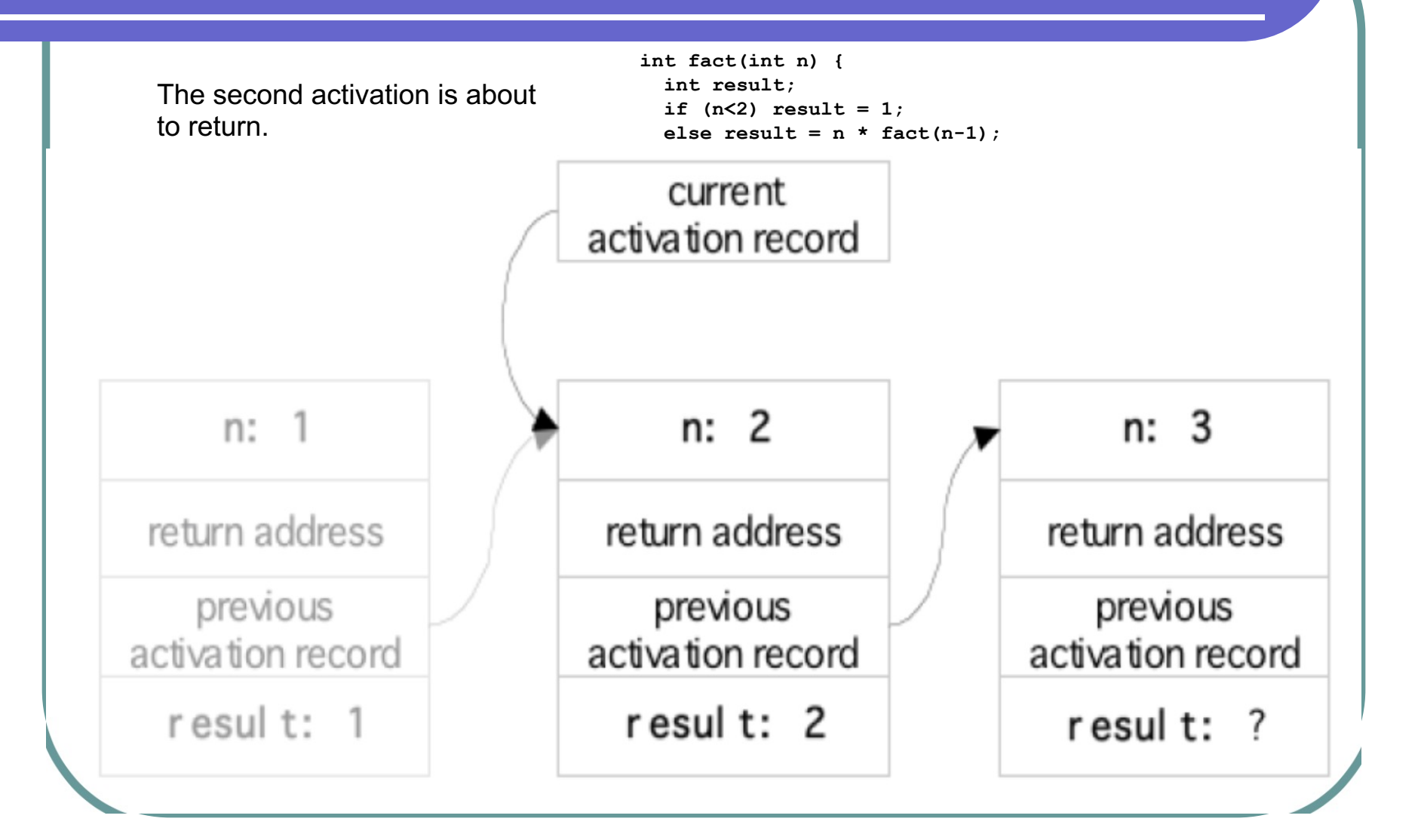

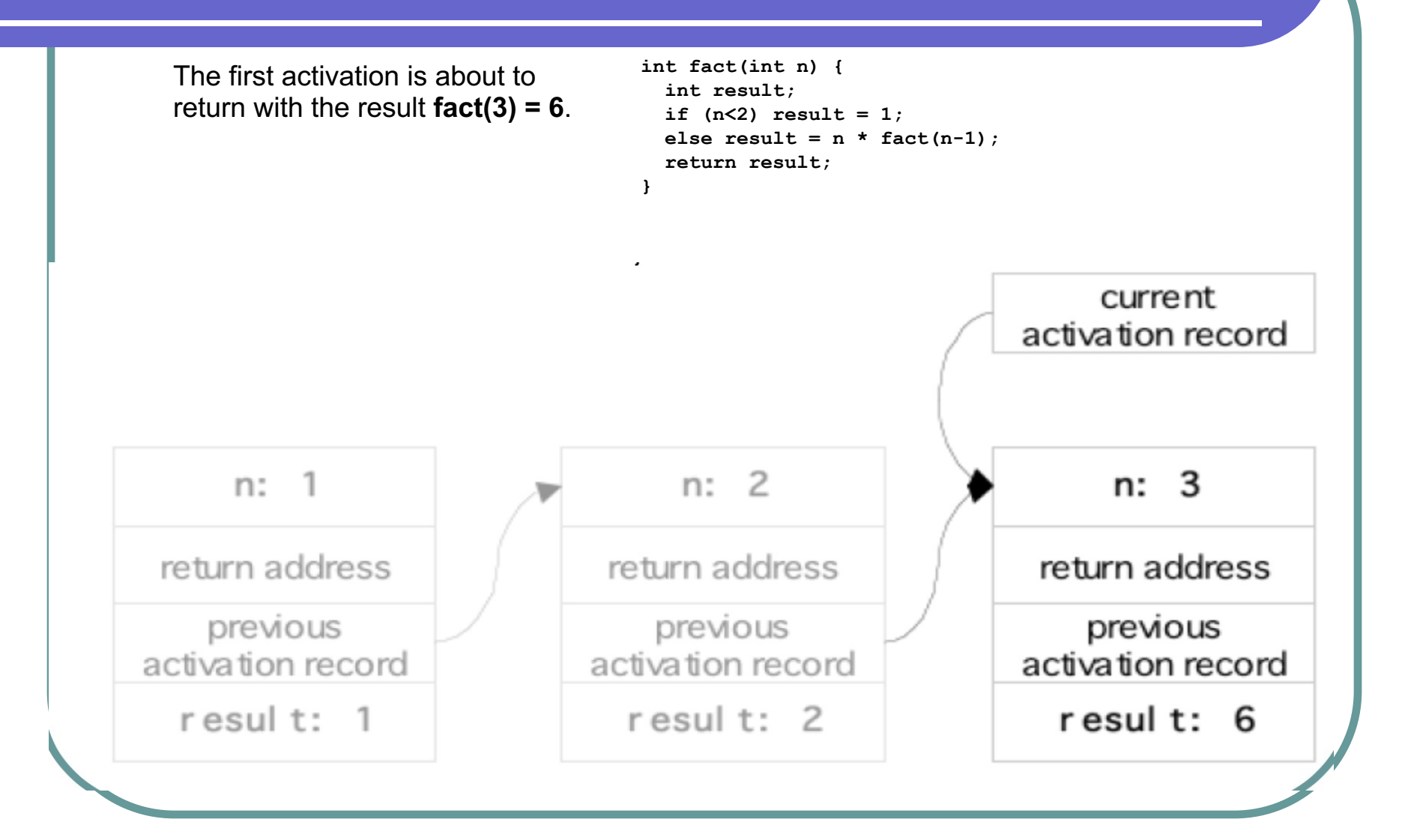